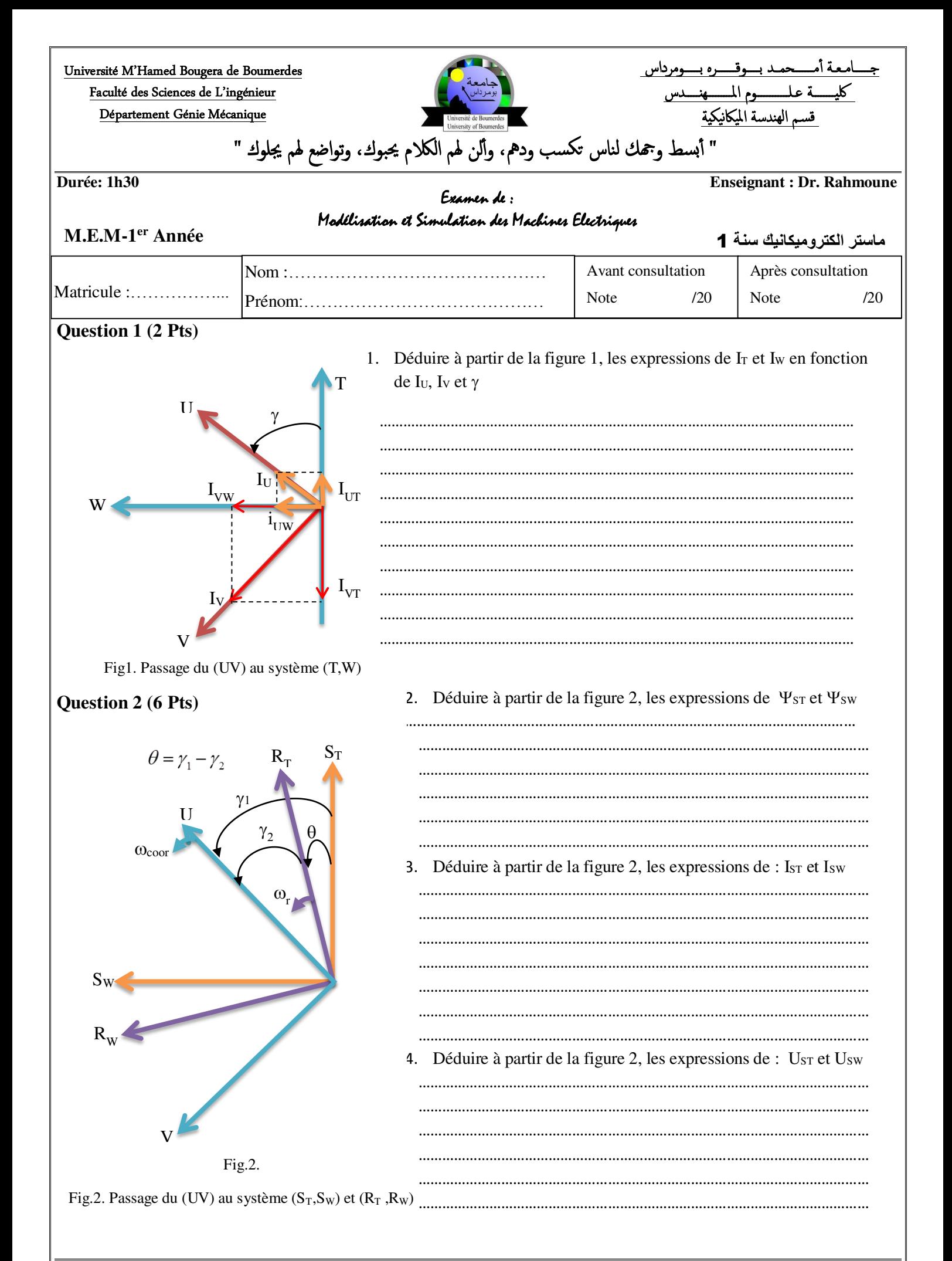

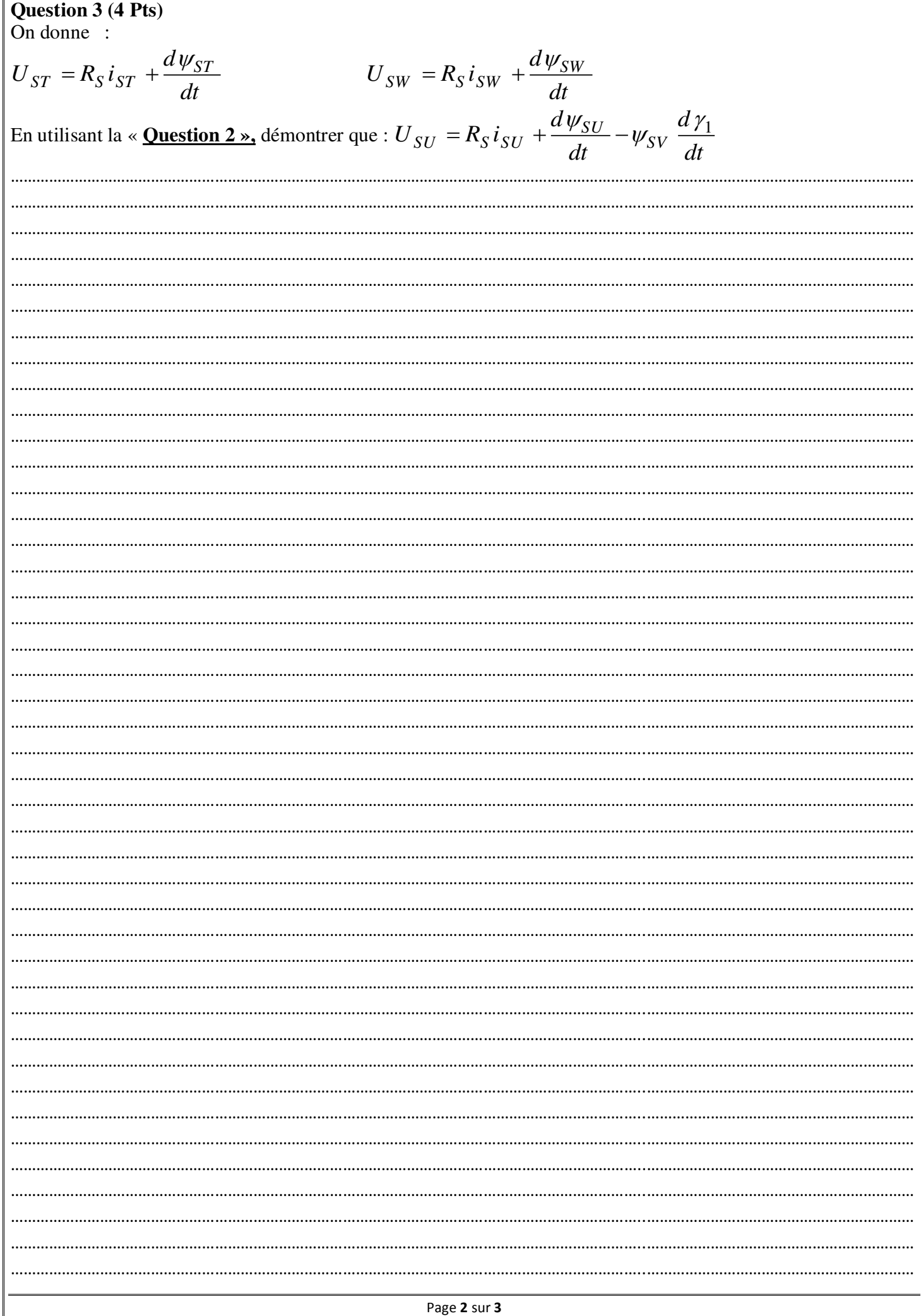

## **Exercice (8 Pts)**  $\label{eq:2.1} \begin{cases} U_f = R_f \, i_f \,+ L_s \, \frac{dI_f}{dt} + M_f -_s \frac{dI_q}{dt} \\ U_s = R_s i_q + L_s \, \frac{dI_q}{dt} + M_f -_s \, \frac{dI_f}{dt} \\ U_a = -R_a i_q - L_a \, \frac{dI_q}{dt} + \varpi_f \left( M_f -_d i_f \,+ M_s -_d i_s \,\right) \end{cases}$ 1. Déterminer les équations de tensions et des flux du moteur à courant continu à excitation indépendante (6 Pts) 2. On donne une partie du programme de simulation d'une génératrice à courant continu. Corriger le programme (2 Pts)

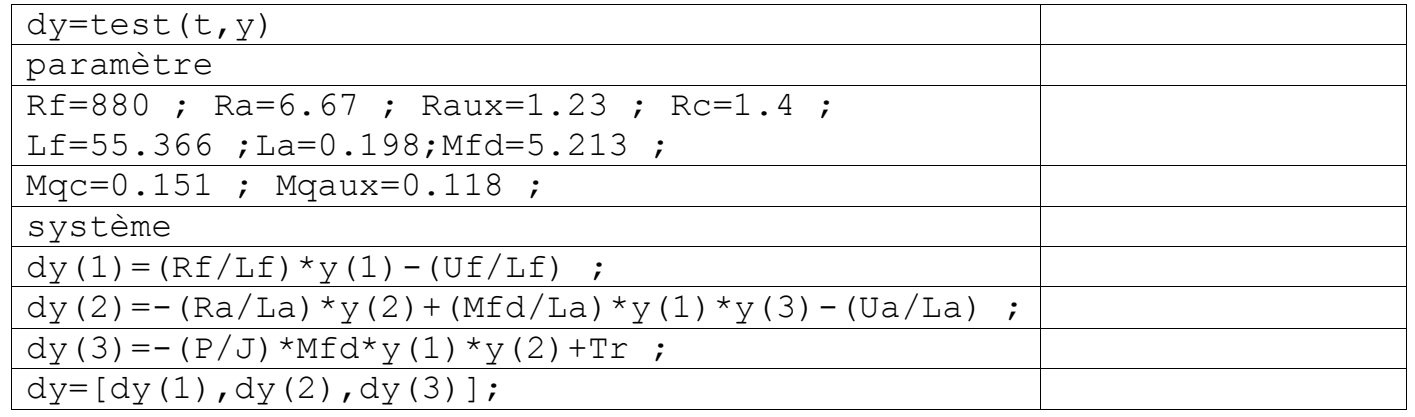

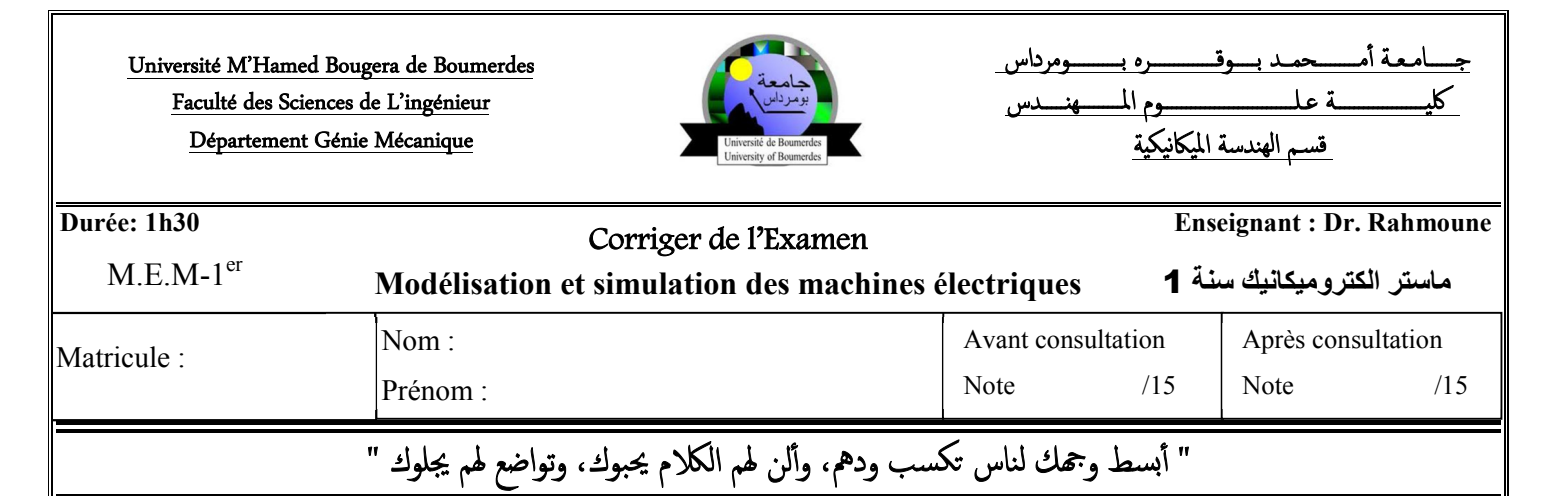

## **Question 1 (2 Pts)**

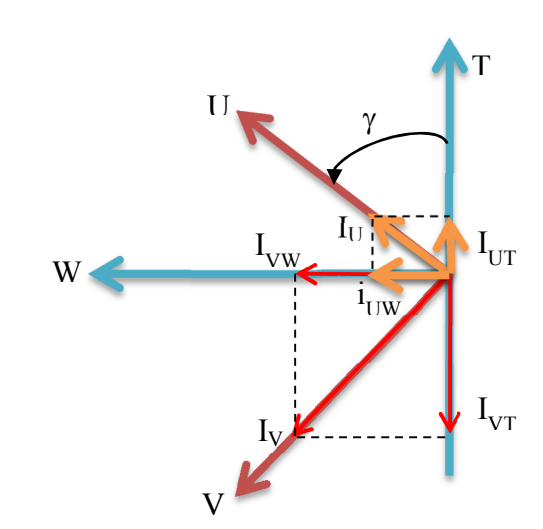

Fig1. Passage du (UV) au système (T,W)

## **Question 2 (6 Pts)**

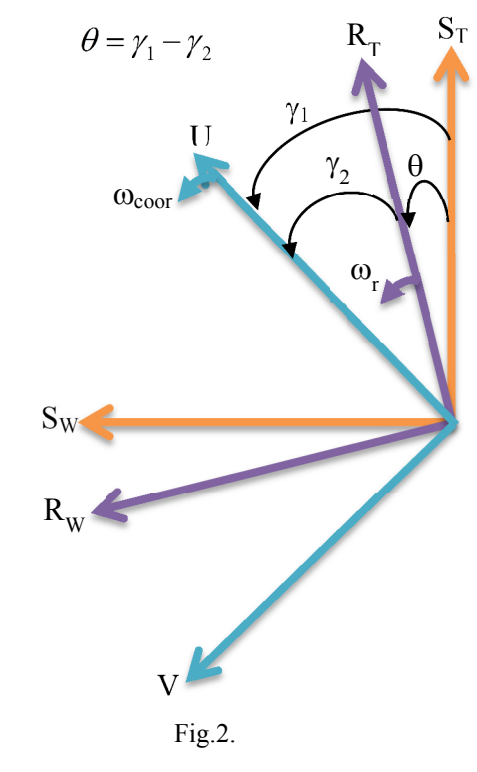

1. Déduire à partir de la figure 1, l'expression  $I_T$  et  $I_W$  en fonction de I<sub>U</sub>, I<sub>V</sub> et g

$$
i_T = i_U \cos(\gamma) - i_V \sin(\gamma)
$$
  

$$
i_W = i_U \sin(\gamma) + \cos i_V(\gamma)
$$

1. Déduire à partir de la figure 2, l'expression  $\Psi_{ST}$  et  $\Psi_{SW}$  (2 Pts)

$$
\begin{cases}\ni_{ST} = i_{SU} \cos(\gamma_1) - i_{SV} \sin(\gamma_1) \\
i_{SW} = i_{SU} \sin(\gamma_1) + i_{SV} \cos(\gamma_1)\n\end{cases}
$$

2. Déduire à partir de la figure 2, l'expression  $I_{ST}$  et  $I_{SW}$  (2 Pts)

$$
\begin{cases}\n\psi_{ST} = \psi_{SU} \cos(\gamma_1) - \psi_{SV} \sin(\gamma_1) \\
\psi_{SW} = \psi_{SU} \sin(\gamma_1) + \psi_{SV} \cos(\gamma_1)\n\end{cases}
$$

3. Déduire à partir de la figure 2, l'expression  $U_{ST}$  et  $U_{SW}$  (2 Pts)

$$
\begin{cases}\nU_{ST} = U_{SU} \cos(\gamma_1) - U_{SV} \sin(\gamma_1) \\
U_{SW} = U_{SU} \sin(\gamma_1) + U_{SV} \cos(\gamma_1)\n\end{cases}
$$

Passage du (UV) au système  $(S_T, S_W)$  et  $(R_T, R_W)$ 

## **Question 3 (4 Pts)**  On donne :  $U_{ST} = R_S i_{ST} + \frac{d \psi_{ST}}{dt}$ *d*  $U_{ST} = R_S i_S$ *dt*  $= R_{S} i_{ST} + \frac{a \psi}{\sqrt{2}}$ *SW*  $SW = \log t$ *SW d*  $U_{SW} = R_S i_S$ *dt*  $= R_{\rm g} i_{\rm gw} + \frac{a \psi}{\sqrt{2}}$ Démontrer en utilisant la **question 2** que :  $U_{SU} = R_S i_{SU} + \frac{a \psi_{SU}}{dt} - \psi_{SV} \frac{a \gamma_1}{dt}$  $d\psi_{SU}$  *d*  $U_{SI} = R_S i_S$ *dt dt*  $=R_S i_{SU} + \frac{d \psi_{SU}}{d} - \psi_{SV} \frac{d \gamma}{d}$  $\frac{S V}{S}$  +  $\frac{1}{4}$  $SV - N_S V S V$   $\frac{1}{\mu} + \psi_{SU}$  $d\psi_{SV}$  *d*  $U_{SV} = R_S i_S$ *dt dt*  $=R_S i_{SV} + \frac{d \psi_{SV}}{d} + \psi_{SU} \frac{d \gamma}{d \gamma}$ pour : $U_{ST} = R_S i_{ST} + \frac{a \psi_{ST}}{dt}$ *d*  $U_{ST} = R_S i_S$ *dt*  $= R_{\rm g} i_{\rm g} + \frac{d\psi_{ST}}{d\psi_{\rm g}}$  on obtient :  $U_{SU} \cos(\gamma_1) - U_{SV} \sin(\gamma_1) = R_S i_{SU} \cos(\gamma_1) - R_S i_{SV} \sin(\gamma_1) + \frac{d \psi_{SU}}{dt} \cos(\gamma_1) - \psi_{SU} \frac{d \gamma_1}{dt} \sin(\gamma_1) - \frac{d \psi_{SV}}{dt} \sin(\gamma_1) - \psi_{SV} \frac{d \gamma_1}{dt} \cos(\gamma_1)$  $(y_1) - U_{SV} \sin(\gamma_1) = R_S i_{SU} \cos(\gamma_1) - R_S i_{SV} \sin(\gamma_1) + \frac{d \psi_{SU}}{d} \cos(\gamma_1) - \psi_{SU} \frac{d \gamma_1}{d} \sin(\gamma_1) - \frac{d \psi_{SV}}{d} \sin(\gamma_1) - \psi_{SV} \frac{d \gamma_1}{d} \cos(\gamma_1)$ Pour :  $U_{SW} = R_S i_{SW} + \frac{a \psi_{SW}}{A}$ *d*  $U_{SW} = R_S i_S$ *dt*  $=R_{\rm g} i_{\rm gw} + \frac{d\psi_{\rm SW}}{d\psi_{\rm g}}$  on obtient :  $U_{SU} \sin(\gamma_1) + \cos U_{SV} (\gamma_1) = R_S i_{SU} \sin(\gamma_1) + R_S i_{SV} \cos(\gamma_1) + \frac{d \psi_{SU}}{dt} \sin(\gamma_1) + \psi_{SU} \frac{d \gamma_1}{dt} \cos(\gamma_1) + \frac{d \psi_{SV}}{dt} \cos(\gamma_1) - \psi_{SV} \frac{d \gamma_1}{dt} \sin(\gamma_1)$  $(\gamma_1) + \cos U_{SV}(\gamma_1) = R_S i_{SU} \sin(\gamma_1) + R_S i_{SV} \cos(\gamma_1) + \frac{d \psi_{SU}}{i} \sin(\gamma_1) + \psi_{SU} \frac{d \gamma_1}{i} \cos(\gamma_1) + \frac{d \psi_{SV}}{i} \cos(\gamma_1) - \psi_{SV} \frac{d \gamma_1}{i} \sin(\gamma_1)$ Multiplions la 1<sup>er</sup> Eq par  $cos(\gamma_1)$  et la 2<sup>ème</sup> Eq par  $sin(\gamma_1)$  et additionnons les deux expressions.

- Après transformation, on obtient :  $U_{SU} = R_S i_{SU} + \frac{d \psi_{SU}}{dt} \psi_{SV} \frac{d \psi_{1}}{dt}$  $d\psi_{SU}$  *d*  $U_{SU} = R_S i_S$ *dt dt*  $=R_S i_{SU} + \frac{d \psi_{SU}}{d} - \psi_{SV} \frac{d \gamma}{d}$
- Multiplions la 1<sup>er</sup> Eq par  $-\sin(\gamma_1)$  et la 2<sup>ème</sup> Eq par  $\cos(\gamma_1)$  et additionnons les deux expressions.
- Après transformation, on obtient :  $U_{SV} = R_S i_{SV} + \frac{d \psi_{SV}}{dt} + \psi_{SU} \frac{d \psi_{1}}{dt}$  $d\psi_{SV}$  *d*  $U_{SV} = R_S i_S$ *dt dt*  $=R_S i_{SV} + \frac{d \psi_{SV}}{d} + \psi_{SU} \frac{d \gamma}{d}$

**Exercice (8 Pts)** 

$$
\begin{cases}\nU_f = R_f i_f + L_f \frac{dI_f}{dt} + M_f - s \frac{dI_q}{dt} \\
U_s = R_s i_q + L_s \frac{dI_q}{dt} + M_f - s \frac{dI_f}{dt} \\
U_a = -R_a i_q - L_a \frac{dI_q}{dt} + \omega_r (M_f - d i_f + M_s - d i_s)\n\end{cases}
$$

1. Déterminer les équations de tensions et du flux du moteur à courant continu à excitation indépendante **(6 Pts)**

Pour une machine à excitation indépendante on a un seul enroulement d'excitation f  $D'$ *où* :  $i_S = 0$ *et*  $U_S = 0$ 

$$
\begin{bmatrix} \phi_s \\ \phi_d \\ \phi_a \end{bmatrix} = \begin{bmatrix} L_f & 0 \\ M_{f-d} & 0 \\ 0 & L_a \end{bmatrix} \begin{bmatrix} I_f \\ I_q \end{bmatrix}
$$
\n
$$
\begin{cases} U_f = R_f i_f + L_f \frac{dI_f}{dt} \\ U_a = R_a i_q + L_a \frac{dI_q}{dt} + \omega_r (M_f - d i_f) \end{cases}
$$

**2. On donne une partie du programme de simulation d'une génératrice à courant continu. Corriger le programme (2 Pts)** 

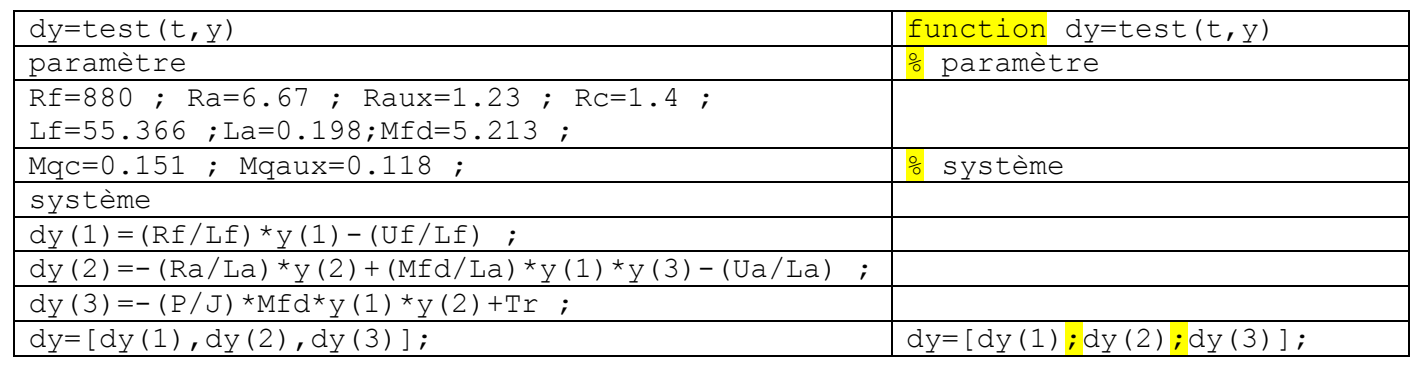